## **CMPE112/CMSE112 Questions with solutions**

**Question 1) Give the outputs of the following 9 programs. Note that your answers must be given in the boxes appended to each question:**

```
A.) #include <stdio.h>
      int main()
       {
       int i=3;
       while(i--)
       {
         static int a = 8;
         char b = 20;
         a += 3; b--;
        printf("%d \quad \%d \n| n", a, b);}
      return 0;} 
B.) #include <stdio.h>
      int main()
       {
         int i , j;
        double x = 0;
        for (i = 0, j = 7; j > 0; i++), j --)
         {
          if (i < j) continue;
         \mathbf{x} += i / j;
          printf(" %3.1f" , x);
          if (i == j) break;
         }
         printf("\n i=%d j=%d" , i , j);
      return 0;}
C.) #include <stdio.h>
      int f(int a) { return a%2 ? ++a : a--; }
      int main()
       {
          int i , a = 2;
         for (i = 0; i < 5; i++) { a += i;
           printf(" (%d,%d)" , i , f(a));
         }
      return 0;}
                                                     1.0 3.0 9.0
                                                      i=7 j=0(0,2) (1,4) (2,6) (3,8) (4,12)
                                                        11 19
                                                        14 19
                                                        17 19
```
**D.)** #**include <stdio.h> int main() { int sum = 0; for** (**i**=0;**i**<50;**i**++); **for**  $(j=0; j<5; j++)$  **sum** +=  $i^*j$ ; printf("%d\n",sum"); **return 0;}**

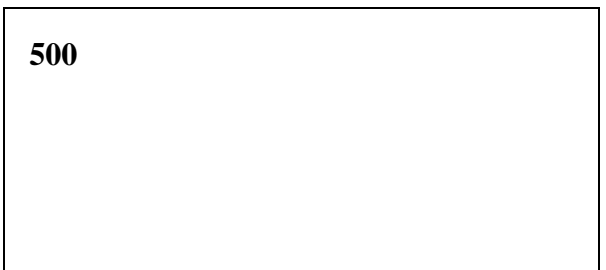

**E.)** 

```
#include <stdio.h>
void fun(int, int);
```

```
int main()
{
  int x=5, y=11;
  fun(x+7, y); 
 printf("%d %d\n", x, y);
return 0;}
```

```
void fun(int r, int s)
{
 r = 2; s \neq 3;
}
```
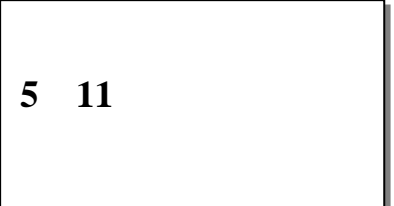

```
F) 
#include <stdio.h>
void f(float x, float y[],int n)
{
int i;
for(i=0;i<n;i++)
{
  x++;
  y[i]=y[i]+i;
 printf("I=%d and Y = %.2f X = %.2f \n", i , y[i] , x);
  }
} 
int main()
{
int m=5;
  float x[]={2 , 4 , 8 , 16 , 32};
  f(x[2] , x , m);
  printf("The Result is =%.2f and %.2f ",x[2],x[3]);
return 0;
  }
G)
#include <stdio.h>
int k , x;
void f(int x)
{ static int y=0;
  int z=0;
  printf("%d %d %d %d\n", x , y , z , k);
 if (x > (y+z)) { y+=2;
               z++;
               x--;
               k+=z;
 }
}
int main()
{ x=10;
  k=8;
  while(x>=k)
    f(x);
                                           \mathbf{x} (or \mathbf{y}) \qquad x (in f) \mathbf{n} i i<n
                                           \overline{2 \rightarrow 2} 8 5 0 T
                                           4 \rightarrow 5 9 1 T
                                           8 \div 10 10 2 T
                                           16\rightarrow 19 11 3 T
                                           32\rightarrow 36 12 4 T<br>13 5 N
                                                       13 5 N
                                               I=0 and Y = 2.00 X = 9.00I=1 and Y =5.00 X = 10.00I=2 and Y =10.00 X = 11.00I=3 and Y =19.00 X = 12.00I=4 and Y =36.00 X = 13.00The result is = 10.00 and 19.00
```
## **printf("%d %d", x, k); return 0; return 0;}**

## **TRACE OUTPUT**

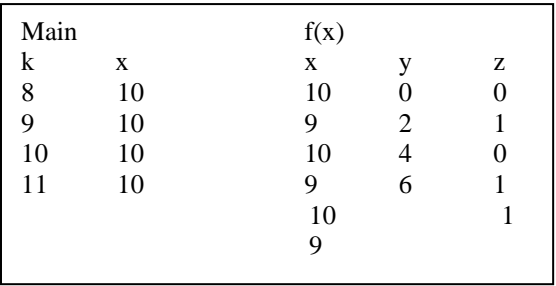

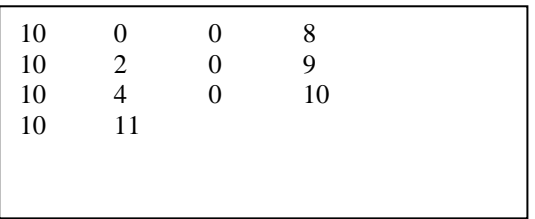

# **H**)

**#include<stdio.h>**

```
void fun1(int a[], int length)
{
int i;
for (i = 0; i <length; i ++)a[i] = a[i] * a[i] - a[i];length = 2 * length;
return;
}
int main()
{
int b[5] = {2, 3, 4, 5, 6};
fun1(b, b[1]);
for (i = 0; i < 5; i++) printf("%d ", b[i]);
return 0;
}
```
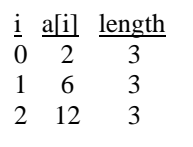

## **trace output**

2 6 12 5 6

**I)** 

## **#include <stdio.h>**

**int main() { int a=6,b=1,c=3;**  $while(a < b < c)$ **{** switch(a<br/>c)<br/>c) **{ default : ++a; continue; case 1 : --a;--c; case 0 : ++b; break; } printf("%d %d %d\n",a,b,c); } return 0;}**

## **J)**

```
#include <stdio.h>
int main()
{
     int a=0,b=0,c=15;
     do
     {
     printf("res=%d\n",a+b+c);
     }while(++a,b=a+1,c-=a+b);
return 0;}
```
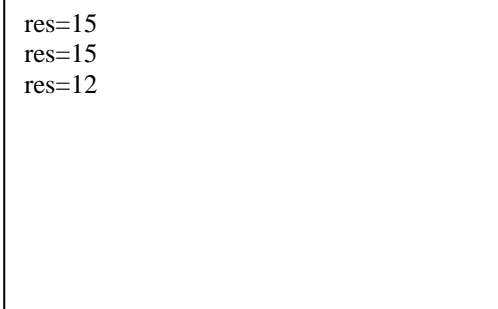

### **Question 2) Give expression equivalent to following:**

**a)** rewrite using **switch** construction **if**  $(a == 'a')$   $x++;$  **else if (a=='b') x--; else y++; b)** rewrite **without continue while(1) {** if (scanf("%c",  $\&a)$ ,  $a = '1'$ ) continue;  **x++; } c)** rewrite using **for** construction instead of **while** y**ear=1900; sum=0; while(year<=4002) { sum+=year; printf("\nYear=%d",year); year+=sum; } d)** rewrite using ternary **C operator ?** : **switch(a){ case 'a':x++;break; case 'b':x--;break; default : y++;} while(1) { if(scanf("%c",&a) , a != '1') x++; }**  $\bullet$  for(year=1900,sum=0;year<4002;sum+=year,year+=sum) **printf("\nYear=%d",year);** 

**if**  $(x < y)$   $a = x + 1$ ; **else**  $a = y + 1$ **; a=x<y?x+1:y+1; or x<y? a=x+1:a=y+1;** **Question 3**) The following program is supposed to display

\*\*\*\*\* \* \* \* \* \* \* \*\*\*\*\*

as the output but one statement is missing. Fill the missing statement into **only one** of the spaces given below.

```
#include <stdio.h> 
int main() 
{ 
       int i; 
 for(i=0;i<5;i++) 
       { 
             switch(i)<br>{  case 0: <sub>-</sub>
                                              { case 0: ________________________; 
                    case 4: print(f("*****)n"); break ; break ;
              default: printf("* *\n"); _______________________; 
 } 
       } 
}
```
**Question 4) Fill in the blanks (denoted by \_\_\_\_ ) in the following program:** 

```
/* This program computes the arithmetic mean (average) */
/* of those numbers entered upto Ctrl^Z (EOF) is pressed.*/
/* The numbers that are greater than 100 or less than –100 are */
/* ignored and not included in the mean. */
#include <stdio.h>
#define THRESHOLD 100
main()
{
  int n;
  float x, sum;
 sum = n = 0; while(1)
  {
   \text{if}(\text{scanf}(\text{``%f''}, \&x) = \text{EOF}) break________;
   if(x > \text{THRESHOLD} \parallel x < \text{-THRESHOLD}) continue :
    n++; sum += 
   }
  printf("Arithmetic mean is %6.3f.", sum/n);
}
```
**Question 5)** Write a **main()** using the **dispNumbers()** function to display the output given in the box.

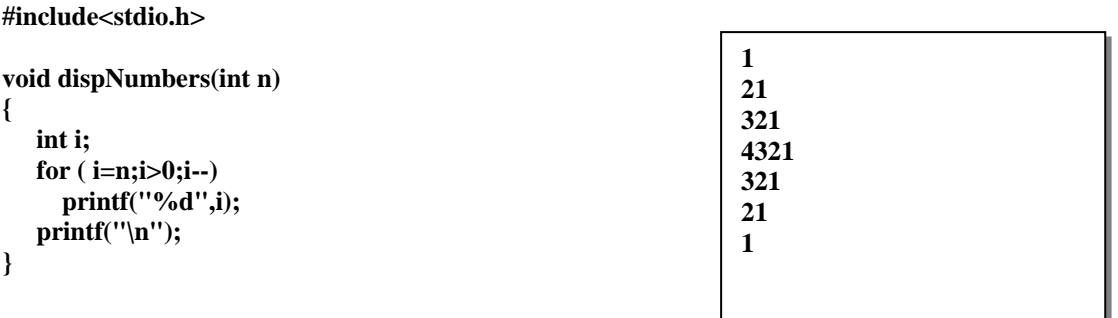

int main()

{

```
int i
for (i=1; i<4; i++)dispNumbers(i);
for (i=4; i>0; i-1)dispNumbers(i);
```
return 0;}

## **Question 6**

Write a C program which will **compute and display GPA** value for a student. It is assumed that each student has taken **just 5 courses**. Each course is described by **Course code**, **Letter grade** and **Course credit.** The input data to the program must be the following information in that order with the data types as indicated:

- Student number (long integer)
- Name of the student (string) For each course;

- Course code (string of 7 characters)
- Letter grade(one of the characters 'A', 'B', 'C', 'D', 'F')
- Course Credit (integer)

Grading system shown below will be used for calculating the GPA value:

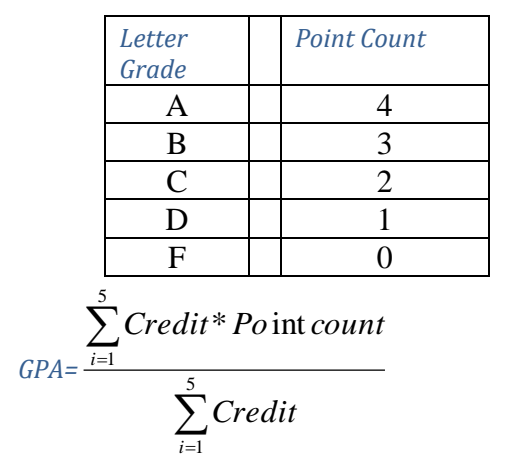

**Example:** A sample input data entered from the keyboard is as follows:

## **970023 MUSTAFA**  *MATH101 B 4* PHYS101 C 4 *CMPE102 A 3 MATH163 C 4 ELT101 F 3*

Then, the program will display the following output on the monitor:

Student Number =  $970023$  Name = MUSTAFA GPA = 2.22

Calculation of **GPA** for the given sample input of data is done as follows using the formula above:

*GPA=(4\*3.0+4\*2.0+3\*4.0+4\*2.0+3\*0.0)/(4+4+3+4+3) = 2.22*

```
Solution
```

```
#include <stdio.h>
int main()
{
long studnumber;
char name[15], coursecode[7] , lettergrade;
int credit , i , point;
float totalpoint, totalcredit , gpa;
printf("Enter Student number and Name \n");
scanf("%ld %s",&studnumber , name);
for (i=0;i<5;++i)
{
         printf("Enter %d Course information \n",i+1);
     scanf("%s %c %d",&coursecode, &lettergrade, &credit);
     switch (lettergrade)
     {
         case 'A':point=4;break;
         case 'B':point=3;break;
         case 'C':point=2;break;
         case 'D':point=1;break;
         default : point=0;
     }
     totalpoint+=point*credit;
     totalcredit+=credit;
 }
 gpa = totalpoint / totalcredit;
 printf("Student Number =%ld Name = %s GPA = 
%.2f",studnumber , name , gpa);
 return 0;
 }
```
**Question 7**) Write a program that:

- a) **Read** two integer arrays of variables **a** and **b** which has 20 and 10 elements in each respectively.
- b) Create a new array **c** by concatenating(combining) them. Put the second array **b** to the tail of the first array **a**.
- c) Find **maximum** and **minimum** elements within the new array **c** and display them with their index numbers(**position**).
- d) Display the elements of the new array **c** in a reverse order.

```
#include<stdio.h>
void main(void)
{
  int a[20] , b[10], int c[30];
  int max, min, maxp, minp;
  int cnt, i;
 printf("Enter the elements of the array a : \n\rangle");
 for(i=0;i<20;i++)
   scanf("%d ",a[i]);
 printf("Enter the elements of the array b : \n\rangle");
 for(i=0;i<10;i++) scanf("%d ",b[i]);
 for(i=0;i<20;i++)c[i]=a[i];
  cnt=i;
 for(i=0;i<10;i++){c[cnt]=b[i];} cnt++;
   }
 max=c[0]; min=c[0]; maxp=0; minp=0;
 for(i=1; i<30; i++)\{ if (max < c[i])\{ max=c[i];
            maxp=i+1; if (min>c[i]){ min=c[i];
            minp=i+1; }
 printf("Maximum element in array c is:% and its position is:%d\n", max,maxp);
 printf("Minimum element in array c is:% and its position is:%d\n", min,minp);
 for(i=29;i>=0;i--)
  printf("%d ",c[i]);
}
```
Question 8) Following program reads heights and weights of **n** number of student and finds and display **average** of **height** values and **average** of **weigh**t values from the monitor.

Write the same program using functions(main and other functions). **Do not declare global variables.**

#include <stdio.h> #define MAXSIZE 100 int main() { int height[MAXSIZE]; int weight[MAXSIZE]; float avrg1,avrg2;  $int t$ ,  $i$ ,  $n$ ; scanf("%d",&n);  $for(i=0;i< n;i++)$ scanf("%d",&height[i]);  $for(i=0;i$ scanf("%d",&weight[i]);  $t=0;$  $for(i=0;i< n;i++)$ t+=height[i]; avrg1=float(t/n);  $t=0$ :  $for(i=0;i< n;i++)$ 

t+=weight[i];  $avg2=fload(t/n);$ 

printf("Average of Height = %.2f and Average of Weight = %.2f", avrg1, avrg2);

return 0;

#### Solution

#include <stdio.h> #define MAXSIZE 100

#### **void getdata(int x[],int m)**

{ int i;  $for(i=0;i$ scanf("%d",&x[i]); }

#### **float findaverage(int x[],int m)**

{ int i,  $t=0$ ;  $for(i=0;i < m;i++)$  $t+=x[i];$ return float(t/m); }

### **int main()**

```
{
int height[MAXSIZE];
int weight[MAXSIZE];
float avrg1 , avrg2;
int t , i , n;
```
scanf("%d",&n); **getdata**(height , n); **getdata**(weight , n); avrg1=**findaverage**(height , n); avrg2=**findaverage**(weight , n);

printf("Average of Height = %.2f and Average of Weight = %.2f",avrg1,avrg2);

return 0;

}

**Q9**) Wite a C program and define the following initialization in a main program and call two functions **findmaxa**, and **findmaxb** with the array arguments **a** and **b** respectively and **find greatest element in matrix a using function findmaxa and find greatest element in array b using function findmaxb** and return its value back to the main program and **list the difference** of these two numbers(greatest values) in the main program.

Initialize following **real** numbers into two dimensional matrix **a (3 x 4 ),**

 **3.2 , 5.8 , 4.0 , 0.0, 6.4 , 10.5, -8.4 , 6.5 , -14.5 , 5.6 , 0.0, 7.2**

and initialize following **integer** numbers into one dimensional array **b**

**88 , 77 , 12 , 96 , 51 , 78 , 12**

#### *Solution*

```
#include <stdio.h>
```

```
float findmaxa(float x[][4] , int k , int m)
{
int i,j;
float max;
max = x[0][0];
for(i=0; i<k; i++)
for(j=1; j<m; j++)
  if (x[i][j]>max) max=x[i][j];
return max;
}
int findmaxb(int x[],int k)
{
int i,max;
max = x[0];
for(i=0; i<k; i++)
if (x[i]>max) max=x[i];
return max;
}
int main()
{
float a[3][4]={3.2,5.8,4.0,0.0,6.4,10.5,-8.4,6.5,-14.5,5.6,0.0,7.2};
int b[7]={88,77,12,96,51,78,12};
float m;
int n;
m=findmaxa(a,3,4);
n=findmaxb(b,7);
printf("Diffrenec= %.1f",(float)m-n);
return 0;
}
```
**Q1) (12 pts)** Find the output of each of the following C code segments. In each case write your final answer in the corresponding boxes on the right:

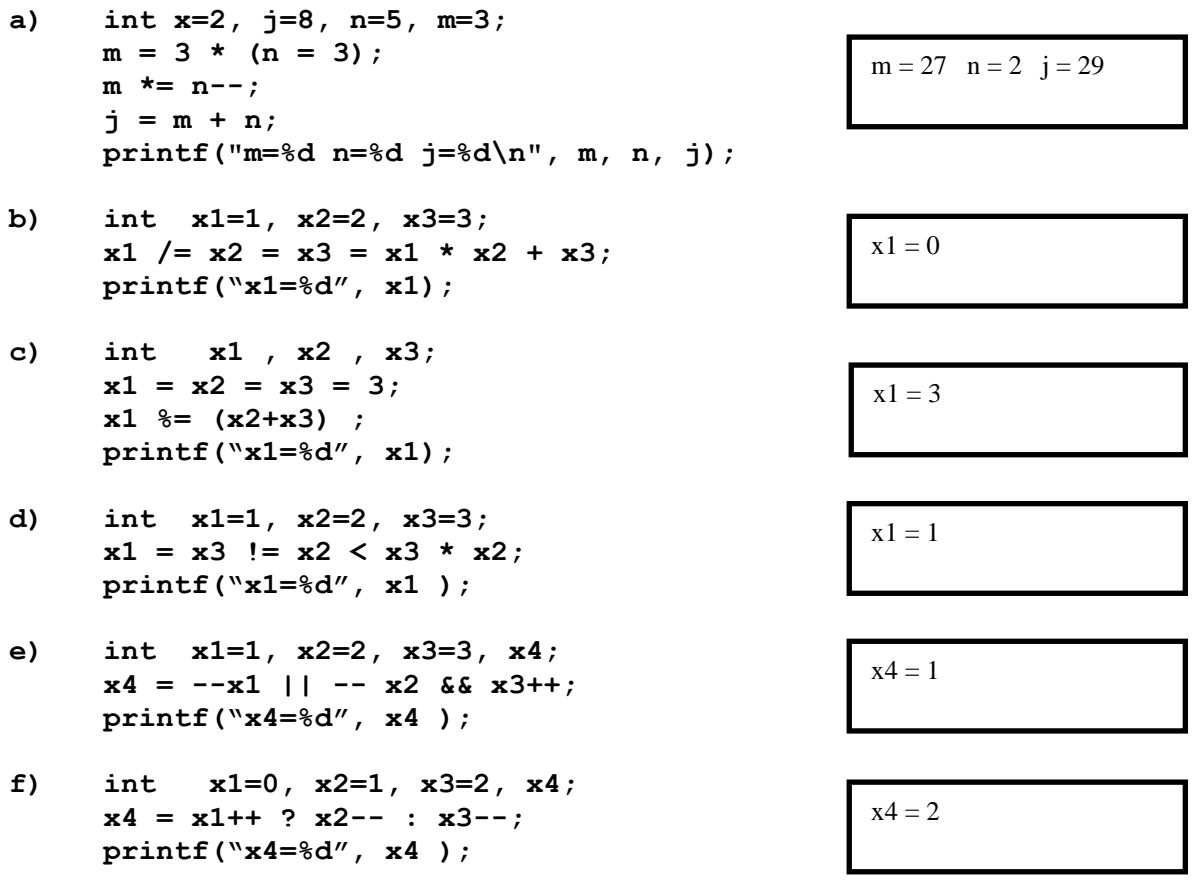

**Q2) (12 pts) )** Rewrite the following C program fragment using only **if - else** statements in place of the **switch** statement:

```
switch(ch)
{
    case 'p': x+=2; y += 3;
    case 'q': x *= 4; y*=5; break;
    default : x++; y++; break;
}
```

```
if (ch == 'p'){x+2; y+3;} x *= 4; y*=5; }
else if (ch == 'q') { x *= 4; y*=5; }
else
    { x++; y++; }
```
**Q10)** Give the outputs for each of the following C program fragments in the corresponding boxes on the right:

```
a) \mathbf{x} = -1 \quad \mathbf{y} = 4 \quad \mathbf{k} = -3 \quad \mathbf{j} = 0int x = -3, y = 0, k, j;
   for(k = j = -3; x == k < j, ++j; y == 2); /*semicolon here!*/
   printf("x = %d y = %d k = %d j = %d\nvert x, y, k, j;
-------------------------------------------------------
b) 
   int x = 0, z = -7;
   do Today ?
    { How
       z++; Are you
       if(x) Today ?
     { How
        printf("How \n");
        if(z == x) break;printf("Are you \n");
 }
      x = 2; printf("Today ? \n");
   }while(z < -3);
-------------------------------------------------------

c) \vert \dot{1} = 7 \vert k = 3 \vert x = 12int x = 0, j, k; 
   for(j = 1; j < 6; j += 2) 
       for(k = 1; k < 3; k++) x == j/k; /*semicolon here!*/
   printf("j = %d k = %d x = %d \nvert j, k, x);
-------------------------------------------------------
d) 
   int x = 0, z = -7;
   do Today ?
    { How
 z++; How
       if(x) Are you
       { Today ?
          printf("How \n");
         if(z+3 == x) continue;
          printf("Are you \n");
       }
```

```
x = 2; printf("Today ? \n");
    }while(z < -4);
e) 
    int x = 2, y = 1, k;
    while(x \leq 5)
    {
        x += 3/x;
         for(k=0; k<4; k++)
 {
              y++;
             if(y<sup>8</sup>2 == 0) continue;
              else break;
             y = 3; x = 6 y = 7 }
         x++;
    }
    printf("x = %d y = %d\n", x, y);
-------------------------------------------------------
f) 
    int x = 0, y = -4, k;
                                   x = 1 y = -4for(k=0; k<3; k++) Hello
    \mathbf{x} = 2 \quad \mathbf{y} = -2while(x++ && (y += 2)) \mathbf{x} = 3 \mathbf{y} = 0{
             printf("Hello\n"); 
             if(x) break;
         }
        printf("x = %d y = %d\n", x, y);
    } 
-------------------------------------------------------
                                   x = 3 y = 1g) x = 4 y = 1int x = 8, y = 2; x = -1 y = 0while(x<sup>8</sup>2 ? +x :(x -= 5, --y))
        printf("x = %d y = %d\n", x, y);
    printf("x = %d y = %d\n", x, y);
-------------------------------------------------------
```